## 大和市 K 大和商工会議所 ALL/PAY

## やまとの いさなお店を応援 **電子クーポンで30%割引キャンペー**

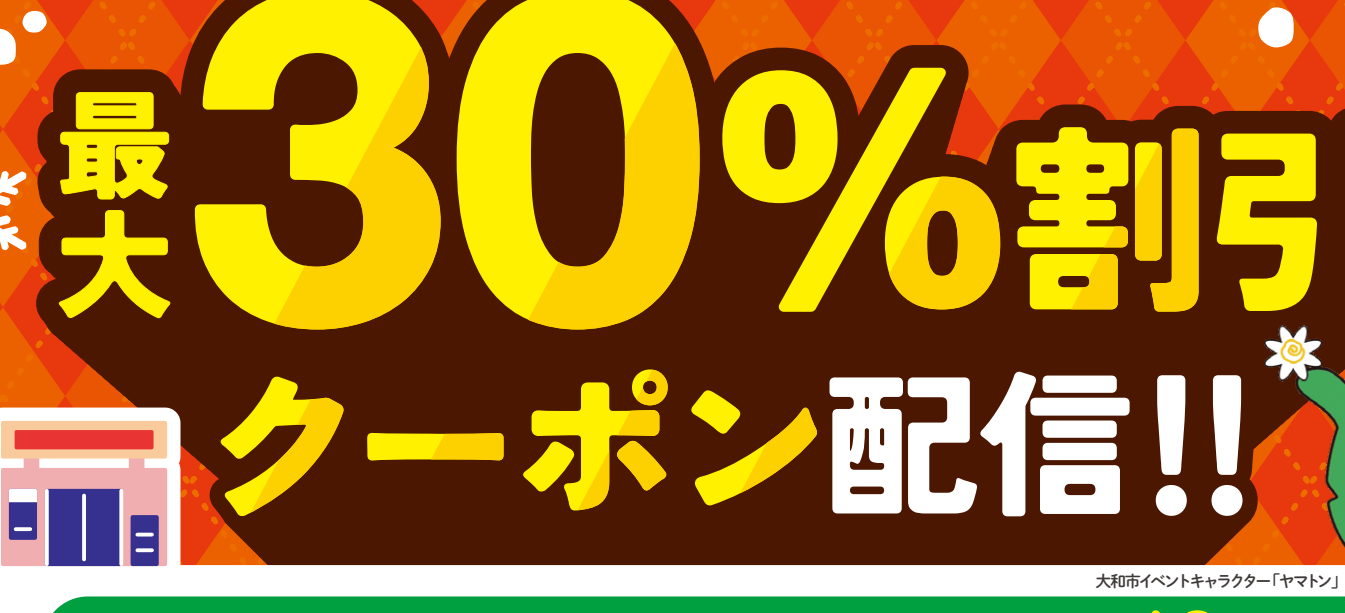

クーポンの利用はお一人さま (1au IDあたり) <mark>期間中10回ま</mark>

■1回の割引上限:1,000円 ■対象決済(支払い方法): au PAY(コード支払い)

## 開催期間 **2023.12/15 <sup>金</sup> 2024.1/31 <sup>水</sup>**

**期間内であっても予算上限に達し次第終了いたします**

**このポスターを貼ってある加盟店がキャンペーン対象です**

※クーポンの割引総額が事業予算の5,000万円に達した場合、利用可能期間の終了を待たず、キャンペーンを終了いたします。※商品券、郵便切手、プリペイドカードなど 換金性の高いものの購入や保険医療や介護保険等の一部負担金(処方箋が必要な医療品を含む)、たばこの購入などは、クーポンの対象になりません。※必ず事前に クーポンを獲得いただき、au PAY(コード支払い)にてお支払いください。お支払い完了後にクーポンを利用することはできません。 ・る場合があります。※適用には各種条件があります。

キャンペーンコールセンター 受付時間 10:00~20:00 **0120-809-653** 土日祝含む(12/29-1/3除く)

**条件など詳しくはau PAYサイトまで** クーポンの獲得はこちら

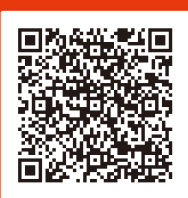

割引

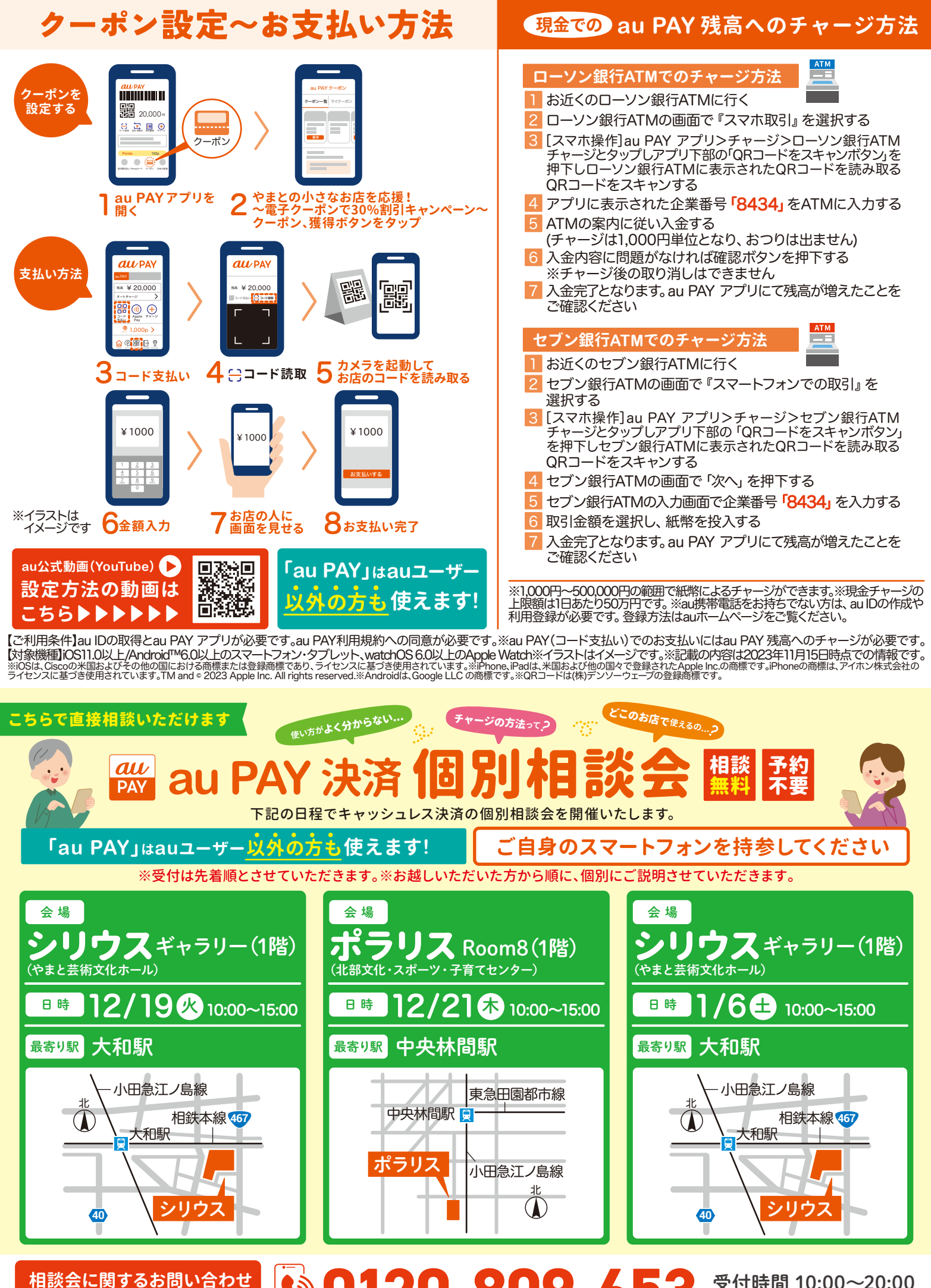

**(キャンペーンコールセンター) ● 0120-809-653** 

受付時間 10:00~20:00 土日祝含む(12/29-1/3除く)